# **Undelete Memory Stick**

**Gary L. Friedman,Tony Phillips**

 **File Data Recovery** Mathew Blank,2014-12-10 Data loss can be happened either human made cause or system failure. If we know the reasons of data loss, we can reduce our data loss. In this section of this book, I'll introduce you with most common reason of data loss. After reading this book, you will be able to take necessary steps to protect your data from loss & recover it. What You'll Get Inside: Data Loss Reason of Data Loss 1) System Failure Prevention 2) Human Errors 3) Software Corruption 4) Computer viruses and Malware 5) Natural Disasters What is Data Recovery? How Data Recovery Process Work File Data Recovery for Hard Drive How you can determine a Physical Hard Drive Failure When you will have to Recover Hard Drive Recovering Hard Drive Deleted File Recovery [Windows] Formatted Drive Recovery RAW Recovery Recovering Files on Partition is lost File/Data Recovery for unreachable partition File Recovery in case all the Partitions are lost File Data Recovery for Mac Introduction to MAC Undelete files on MAC Recovering deleted file from Trash Why deleted data is recoverable File recovery in MAC Hard Drive Data Recovery for MAC Lost Partition Recovery in MAC Recovering Data from Lost Partition File Data Recovery for USB What is USB Flash Drive Reason of losing files from USB Flash Drive Recovering File from Formatted USB Drive Recovering Lost Data from Pen Drive Reasons of File/Data Loss on Pen Drive Recovering Pen Drive Data (Using EaseUs Data Recovery Software) File Data Recovery for Memory Card & SD Card Reasons and Solutions of Data Loss File Data Recovery for Android Reason of Data Loss on Android Recovering Lost Data File Data Recovery For iPhone Reason of Data Losing on I-Phone Recovering iPhone Data Process 1 [Restoring data directly from iPhone] Process 2 [Restoring data from iTunes Backup] Process 3 [Restoring data from iCloud Backup] Data Recovery Software's Data Recovery Software for PC 1. Recuva 2. Pandora Recovery 3. Puran File Recovery 4. Glary Undelete 5. SoftPerfect File Recovery 6. EaseUS Data Recovery Wizard 7. Wise Data Recovery 8. Restoration 9. Free Undelete 10. ADRC Data Recovery Tools Data Recovery Software for Android 1. Android Data Recovery 2 Data Recovery for Android 3. iCare Recovery 4. Data Recovery from Google Store 5. MyJad Android Data Recovery Take a Sneak Peak Inside (page 12): Mac is the one of the most favorite operating system to users. It is introduced by Apple Inc. From the very beginning of the release Mac has won users mind. The developer of Mac has worked to give maximum protection to their user's data. However, like windows Mac users also face problem of data losing. Reason of data losing is same as data losing on Windows. Now I am going to describe how you can recover files on MAC using a small software called EaseUs Data Recovery. It allows users to quickly get deleted, damaged or formatted data.

 Forensic Accounting and Fraud Examination Mary-Jo Kranacher,Richard Riley,Joseph T Wells,2010-06-08 Forensic Accounting provides comprehensive coverage of fraud detection and deterrence and includes the broader educational material of the forensic accounting field with all the necessary accompaniments. The text follows the model curriculum for education in fraud and forensic funded by the U.S. national Institute of Justice and developed by a Technical Working Group of experts in the field. The text serves as a comprehensive and authoritative resource for teaching forensic accounting concepts and procedures that is also and appropriate and pedagogically ready for class room use. This easy to read, comprehensive textbook includes case study examples to clearly explain technical concepts and bring the material

to life.

 **The Best Damn Cybercrime and Digital Forensics Book Period** Jack Wiles,Anthony Reyes,2011-04-18 Electronic discovery refers to a process in which electronic data is sought, located, secured, and searched with the intent of using it as evidence in a legal case. Computer forensics is the application of computer investigation and analysis techniques to perform an investigation to find out exactly what happened on a computer and who was responsible. IDC estimates that the U.S. market for computer forensics will be grow from \$252 million in 2004 to \$630 million by 2009. Business is strong outside the United States, as well. By 2011, the estimated international market will be \$1.8 billion dollars. The Techno Forensics Conference has increased in size by almost 50% in its second year; another example of the rapid growth in the market. This book is the first to combine cybercrime and digital forensic topics to provides law enforcement and IT security professionals with the information needed to manage a digital investigation. Everything needed for analyzing forensic data and recovering digital evidence can be found in one place, including instructions for building a digital forensics lab. \* Digital investigation and forensics is a growing industry \* Corporate I.T. departments investigating corporate espionage and criminal activities are learning as they go and need a comprehensive guide to ediscovery \* Appeals to law enforcement agencies with limited budgets

 **Lifehacker** Adam Pash,Gina Trapani,2011-06-03 A new edition, packed with even more clever tricks and methods that make everyday life easier Lifehackers redefine personal productivity with creative and clever methods for making life easier and more enjoyable. This new edition of a perennial bestseller boasts new and exciting tips, tricks, and methods that strike a perfect balance between current technology and common sense solutions for getting things done. Exploring the many ways technology has changed since the previous edition, this new edition has been updated to reflect the latest and greatest in technological and personal productivity. The new hacks run the gamut of working with the latest Windows and Mac operating systems for both Windows and Apple, getting more done with smartphones and their operating systems, and dealing with the evolution of the web. Even the most tried-andtrue hacks have been updated to reflect the contemporary tech world and the tools it provides us. Technology is supposed to make our lives easier by helping us work more efficiently. Lifehacker: The Guide to Working Smarter, Faster, and Better, Third Edition is your guide to making that happen!

 **Upgrade Your Life** Gina Trapani,2008-03-17 Presents a variety of tips and techniques to simplify and enhance productivity, covering such topics as email, organizing data, streamlining common tasks, searching the Web, and managing multiple computers.

 **Computer Comprehensive Companion** Doug Knell,2018-01-09 This book almost saved my last couple of marriages - Andrew McBain, Computer Hacker Intl Written by an idiot savant who became acquainted with these secrets during a pseudo-religious experience! Preview the book and be saved. Holy Mackeral! My Desktop Computer PC System Just Crashed. What The \$@)\*%# Should I Do? An Apple a day may keep the doctor away, but what happens if you have a Windows PC and no computer science degree? The Computer Comprehensive Companion contains over 100 powerful tricks to broaden your computer knowledge, any single one when applied which will save you countless heartaches, money, and time, possibly a marriage. You've seen the encyclopedia-like Windows

reference guides for dummies. Who the f-k reads those? You're no geek! What you need is a concise, entertaining, life-changing book to learn about computers that will finally put you in charge of your PC. Your Computer PC is the most important tool on your desktop. Should you remain completely ignorant about something that important? According to PC Magazine, 65% of Americans spend more time with their computer than they do with their spouse. In another magazine article, over 7 in 10 Americans claim they're more dependent on their PC than they were three years ago. For a machine you're so dependent on, don't you think it'd be prudent to better learn how computers work? Ignore another snoozefest book on software or hardware you'll quickly forget. The Computer Comprehensive Companion is packed with just the sort of computer knowledge, well beyond stuff only for dummies, that every Windows PC user needs. BE ABLE TO: \* Salvage your system or at least minimize damage. By following the computer knowledge in this book before this painful day arrives, you should be reaching for a gin & tonic and not a shotgun. \* Select the right warranty. \* Recover accidentally deleted or corrupted files. \* Keep your PC protected with optimal computer security science. \* Speed up your Windows PC. \* Perform backups. \* Convert your files into universal file formats for sharing. \* Get rid of hard-to-delete files. \* View internet video offline on any device. \* Convert video so it plays anywhere. \* Build your dream song libraries. \* Uninstall Windows software the right way. \* Choose the ideal software without having to consult another book! \* Use the proper computer science security diagnostic tools to monitor your PC's 'cholesterol.' \* Compare different PC's for your next purchase. \* Make the best decision on which software upgrades to book. \* Monitor the children so they can't abuse the internet and computer's DVD player 24/7. \* And much more. You want to know the problems with those other books that try to teach you how computers work? You surely know some since, in the past, you must have bought a number of these cumbersome paperweights posing as a software book. Let me remind you of just two. First, those other books are written in boring techno-geek. They might be packed with some knowledge to learn about computers, but that doesn't do you a whole lot of good when you can't stay awake past the first chapter. You don't have to worry about that here. And second, those other techno geek books focus only on Windows for dummies tricks. What you need to know about Windows is given its due, but the title of this easy-to-understand book is not the Windows Comprehensive Companion. Put into practice just a handful of the computer knowledge you'll be taught, and we're positive you'll consider this book one of the best educational investments you've ever made. This is a companion who will never let you down!

 *Nosy Mom's Guide Recovering Deleted Files* Elizabeth Peterson,Aaron Edens,2013-09-06 INSIDE: Download FREE software to recover deleted pictures, video, documents, and emails. Are you concerned your child may be doing something on the computer they are not supposed to? Do you want to see what files have been deleted from the computer? Have you accidentally deleted an important picture or file? Did you mistakenly reformat the memory card on a digital camera? Sometimes parents have a suspicion their children are doing something on the computer they shouldn't be. It may be your child changing the screen on the computer whenever you walk in the room or just that sinking feeling in the pit of your stomach. You might be concerned you child is communicating online with someone you don't approve of or even know. Maybe

you are worried they are going to websites with pornographic content. When kids do things online they are not supposed to do they usually try to hide their activities. One of the most common methods is to try and delete traces of their actions. The Nosy Mom's Guide: Recovering Deleted Files gives parents the tools they need to keep their kids safe from pornography, online sexual predators, cyberbullying, and illegal movie and software downloads. These tools and resournces are FREE and do not require the installation of expensive software nor do they require advanced computer skills. The methods detailed in this book give the reader the tools to not only check on their kids but also to recover accidentally deleted pictures, videos, documents, and other files. Even the most technophobic of parents can use the techniques in this book to recover deleted files from their computer. READER REVIEWS I jsut wanted to recover some lost photos. I found a whole lot of other stuff I didn't expect to. Simple and easy to use. No technical skills required. I felt like a detective. I knew something was up. I just didn't know what. Now I do. Thanks Nosy Mom for helping me keep my kids safe. In her new book Nosy Mom's Guide: Recovering Deleted Files author Elizabeth Peterson shows you: How to Recover Deleted Files from a Computer How to Recover Deleted Files from USB Drives and Camera Memory Cards How to Recover Deleted Files from Some Types of Phones How to Recover Deleted Outlook Emails How to Cover Your Tracks So You Kids Don't Know You Are Checking On Them Nosy Mom's Guide: Recovering Deleted Files is the perfect solution for parents who are concerned about the safety of their children and who want to protect them from online predators, exposure to pornography, and discover illegal software or media downloads. It is also the perfect solution for recovering accidentally deleted files from digital cameras, certain types of smart phones, and other electronic media. Order your copy today and start recovering deleted files immediately.

 PC Mag ,2005-08-23 PCMag.com is a leading authority on technology, delivering Labs-based, independent reviews of the latest products and services. Our expert industry analysis and practical solutions help you make better buying decisions and get more from technology.

 The Friedman Archives Guide to Sony's RX-100 V (B&W Edition) Gary Friedman,2017-01-10 The Sony RX-100 V is the world's best point-and-shoot camera, and Gary Friedman's book provides the most detail and insights. In this 561-page, full-color e-book you will learn: \* What every mode, button and function does - in plain, easy-to-understand language. \* Gary's personal camera configuration \* Unique features of the camera, including the ability to shoot the equivalent of 5.5K video for short bursts. \* How to decypher the alphabet soup that are the video standards; what each variable means and how to choose the best mode for YOU. \* NFC, Wi-Fi, and step-by-step instructions on using them. \* Which of the new downloadable apps are actually useful. \* The most common digital jargon and what it all means to you. \* A tutorial to get the benefits of shooting RAW, and a condensed guide to the basics. \* A set of Cliffs Notes cards you can print showing the recipes for common shooting situations, and Gary's Personal Camera Settings.

 **The Friedman Archives Guide to Sony's A9 II (B&W Edition)** Gary L. Friedman,2020-01-24 Gary Friedman is renown for ebooks that combine technical insights, remarkable thoroughness, and an easy-to-read style. In this 726 page (!) book, every feature is described in remarkable detail. (Including one I'll bet you haven't read about anywhere else.) Topics covered include: \*

Gary's personal camera settings \* All of the hidden features that are NOT in the menus \* All the different ways to tether the camera, both wired and wireless \* All of the FTP options, including how you can caption, keyword, and upload everything while still in the field! \* His workflow for reducing high ISO noise using three different programs \* Untangling the alphabet soup that is video nomenclature \* How to communicate with your camera when it's off (!) Join the legions of satisfied readers that have relied on Gary to get the most out of their digital cameras!

 **Comdex 14-In-1 Computer Course Kit, 2008 Edition (With Cd)** Vikas Gupta,2008-02 Comdex 14-in-1 Computer Course Kit goes in adequate detail covering most demanding software operating in the market. The unique tutor CD provided with this book is a true add-on. While other books rely only on theory and long explanations, the tutor CD accompanying this book helps you build skills on different software.

*Mastering the Nikon D780* Darrell Young,2021-02-03

#### **Learn to master your Nikon D780 and take full advantage of all its capabilities!**

*Mastering the Nikon D780* by Darrell Young provides a wealth of experiencebased information and insights for owners of the new D780 camera. Darrell is determined to help the user navigate past the confusion that often comes with complex and powerful professional camera equipment.

This book explores the features and capabilities of the camera in a way that far surpasses the user's manual. It guides readers through the camera features with step-by-step setting adjustments; color illustrations; and detailed how, when, and why explanations for each option. Every button, dial, switch, and menu configuration setting is explored in a user-friendly manner, with suggestions for setup according to various shooting styles.

Darrell's friendly and informative writing style allows readers to easily follow directions, while feeling as if a friend dropped in to share his knowledge. The information in this book goes beyond the camera itself and also covers basic photography technique.

*Mastering the Nikon Z6 II / Z7 II* Darrell Young,2021-07-12

#### **Learn to master your Nikon Z6 II / Z7 II and take full advantage of all its capabilities!**

*Mastering the Nikon Z6 II / Z7 II* by Darrell Young provides a wealth of experience-based information and insights for owners of the new Z6 II or Z7 II camera. Darrell is determined to help the user navigate past the confusion that often comes with complex and powerful professional camera equipment.

This book explores the features and capabilities of the cameras in a way that far surpasses the user's manual. It guides readers through the cameras' features with step-by-step setting adjustments; color illustrations; and detailed how, when, and why explanations for each option. Every button, dial, switch, and menu configuration setting is explored in a user-friendly manner, with suggestions for setup according to various shooting styles.

Darrell's friendly and informative writing style allows readers to easily follow directions, while feeling as if a friend dropped in to share his knowledge. The information in this book goes beyond the camera itself and also covers basic photography technique.

 **The Complete Guide to Olympus' E-M5 II (B&W Edition)** Gary L. Friedman,Tony Phillips,2015-04-24 The OM-D E-M5 II is a tiny camera camera that implements sensor-shifting in order to achieve a whopping 40 megapixels out of it's outstanding Micro Four-Thirds sensor! Its engineers also gave it one of the most customizable and nuanced user interfaces ever. While a good move, even experienced users will sometimes need help getting their arms around all of the different permutations of features or groups of features spread across different menus. In this detailed and easy-to-read reference, professional photographers Gary L. Friedman and Tony Philips simplify the complexity and provides the shortest learning curve for this infinitely-configurable camera. Also included is a set of Cliffs Notes cards you can print showing the recipes for common shooting situations, and the author's Personal Camera Settings. THIS VERSION OF THE BOOK IS IN B&W. Color versions and other formats (including sample pages) are available at the author's website.

 **Upgrading and Repairing Laptops** Scott Mueller,2004 Beyond cutting edge, Mueller goes where no computer book author has gone before to produce a real owner's manual that every laptop owner should have. This book shows the upgrades users can perform, the ones that are better left to the manufacturer, and more.

 Windows 7 All-in-One For Dummies Woody Leonhard,2009-09-15 Eight references in one-fully revised to include all the new features and updates to Windows 7 As the #1 operating system in the world, Windows provides the platform upon which all essential computing activities occur. This much-anticiapted version of the popular operating system offers an improved user experience with an enhanced interface to allow for greater user control. This All-in-One reference is packed with valuable information from eight minibooks, making it the ultimate resource. You'll discover the improved ways in which Windows 7 interacts with other devices, including mobile and home theater. Windows 7 boasts numerous exciting new features, and this reference is one-stop shopping for discovering them all! Eight minibooks cover Windows 7 basics, security, customizing, the Internet, searching and sharing, hardware, multimedia, Windows media center, and wired and wireless networking Addresses the new multi-touch feature that will allow you to control movement on the screen with your fingers With this comprehensive guide at your fingertips, you'll quickly start taking advantages of all the exciting new features of Windows 7.

 *Mastering the Nikon Z50* Darrell Young,2020-06-01 *Mastering the Nikon Z50* by Darrell Young provides a wealth of experience-based information and insights for owners of Nikon's new mirrorless Z50 camera. Darrell is determined to help the user navigate past the confusion that often comes with complex and powerful professional camera equipment.

This book explores the features and capabilities of the camera in a way that far surpasses the user's manual. It guides readers through the camera features with step-by-step setting adjustments; color illustrations; and detailed how, when, and why explanations for each option. Every button, dial,

switch, and menu configuration setting is explored in a user-friendly manner, with suggestions for setup according to various shooting styles.

Darrell's friendly and informative writing style allows readers to easily follow directions, while feeling as if a friend dropped in to share his knowledge. The information in this book goes beyond the camera itself and also covers basic photography technique.

 *Pentax K100D/K110D* Joe Farace,2006-11-28 Two entrees in the digital SLR market from Pentax, in one Magic Lantern Guide. Both of these easy-to-use, budget-friendly cameras are packed with loads of features, including: a 6.1 megapixel sensor, large 2.5" LCD monitor, Auto Picture modes, Shake Reduction image stabilization (K100D only), and more.

 **The Complete Guide to Sony's NEX 5R and 6 Cameras (B&W edition)** Gary Friedman,

 *The Complete Guide to Sony's A6000 Camera (B&W edition)* Gary L. Friedman,2014-07-08 Written for one of the best travel cameras ever made, this comprehensive yet easy-to-understand guide for the Sony Alpha 6000 is written for the advanced user (with tutorials and easy explanations in case you're not so advanced). In it we provide a thorough guide which explains each feature in plain English and provides hundreds of visual examples as well. There is no better way to learn about and get the most out of your camera. Get the most out of your investment and enjoy learning more about it at the same time! A complete description, preview pages and a table of contents can all be found on the author's website.

Ignite the flame of optimism with Crafted by is motivational masterpiece, **Undelete Memory Stick** . In a downloadable PDF format ( \*), this ebook is a beacon of encouragement. Download now and let the words propel you towards a brighter, more motivated tomorrow.

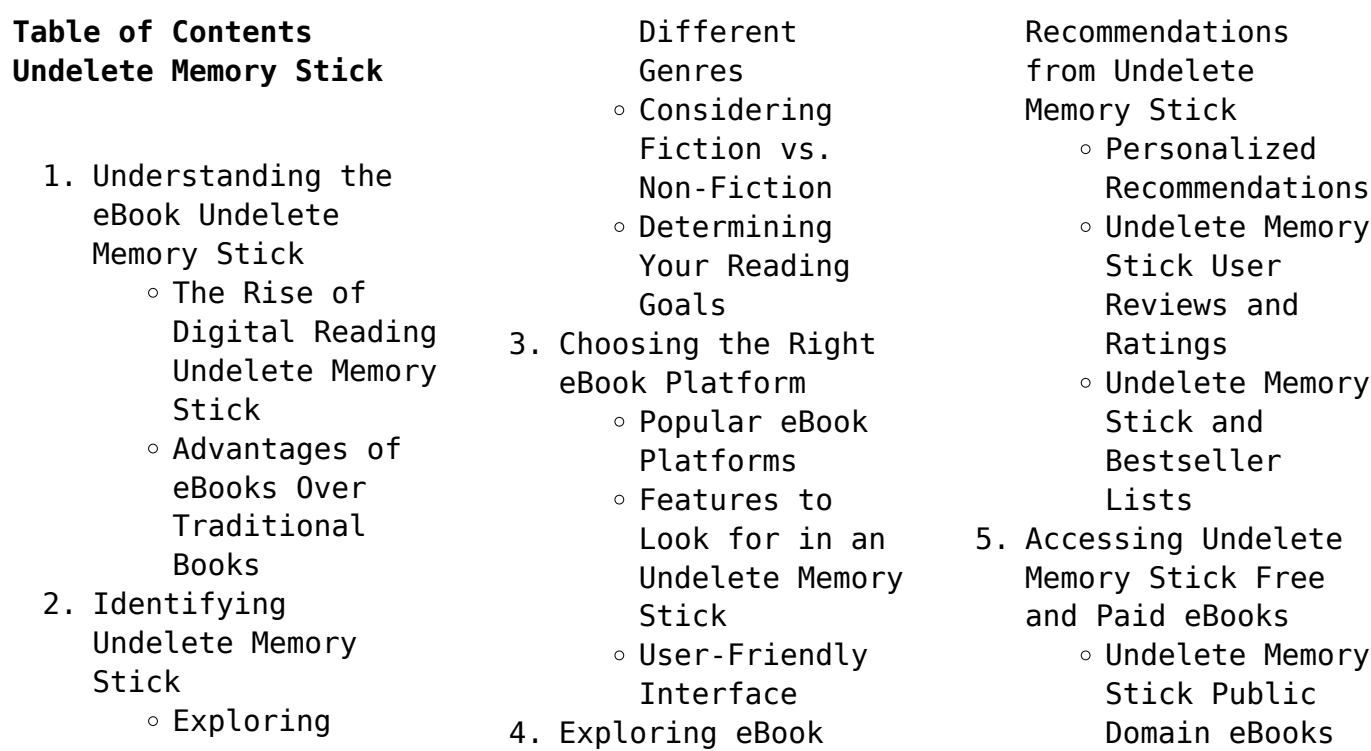

Undelete Memory Stick eBook Subscription Services Undelete Memory Stick Budget-Friendly Options 6. Navigating Undelete Memory Stick eBook Formats  $\circ$  ePub, PDF, MOBI, and More Undelete Memory Stick Compatibility with Devices Undelete Memory Stick Enhanced eBook Features 7. Enhancing Your Reading Experience Adjustable Fonts and Text Sizes of Undelete Memory Stick  $\circ$  Highlighting and Note-Taking Undelete Memory Stick Interactive Elements Undelete Memory Stick 8. Staying Engaged with Undelete Memory Stick Joining Online Reading Communities  $\circ$  Participating in Virtual Book Clubs ○ Following Authors and Publishers Undelete Memory Stick

9. Balancing eBooks and Physical Books Undelete Memory Stick Benefits of a Digital Library Creating a Diverse Reading Collection Undelete Memory Stick

- 10. Overcoming Reading Challenges
	- o Dealing with Digital Eye Strain
	- $\circ$  Minimizing Distractions
	- Managing Screen Time
- 11. Cultivating a Reading Routine Undelete Memory Stick
	- $\circ$  Setting Reading Goals Undelete Memory Stick ◦ Carving Out
	- Dedicated Reading Time
- 12. Sourcing Reliable Information of Undelete Memory Stick
	- Fact-Checking eBook Content of Undelete Memory Stick
	- $\circ$  Distinguishing Credible Sources
- 13. Promoting Lifelong Learning
	- Utilizing eBooks for Skill
		- Development
		- ∘ Exploring Educational eBooks
- 14. Embracing eBook Trends
	- Integration of

Multimedia Elements Interactive and Gamified eBooks

## **Undelete Memory Stick Introduction**

Undelete Memory Stick Offers over 60,000 free eBooks, including many classics that are in the public domain. Open Library: Provides access to over 1 million free eBooks, including classic literature and contemporary works. Undelete Memory Stick Offers a vast collection of books, some of which are available for free as PDF downloads, particularly older books in the public domain. Undelete Memory Stick : This website hosts a vast collection of scientific articles, books, and textbooks. While it operates in a legal gray area due to copyright issues, its a popular resource for finding various publications. Internet Archive for Undelete Memory Stick : Has an extensive collection of digital content, including books, articles, videos, and more. It has a massive library of free downloadable books. Free-eBooks Undelete Memory Stick Offers a diverse range of free eBooks across various genres. Undelete Memory Stick Focuses mainly on

**Undelete Memory Stick**

educational books, textbooks, and business books. It offers free PDF downloads for educational purposes. Undelete Memory Stick Provides a large selection of free eBooks in different genres, which are available for download in various formats, including PDF. Finding specific Undelete Memory Stick, especially related to Undelete Memory Stick, might be challenging as theyre often artistic creations rather than practical blueprints. However, you can explore the following steps to search for or create your own Online Searches: Look for websites, forums, or blogs dedicated to Undelete Memory Stick, Sometimes enthusiasts share their designs or concepts in PDF format. Books and Magazines Some Undelete Memory Stick books or magazines might include. Look for these in online stores or libraries. Remember that while Undelete Memory Stick, sharing copyrighted material without permission is not legal. Always ensure youre either creating your own or obtaining them from legitimate sources that allow sharing and downloading. Library Check if your local library offers eBook lending services. Many libraries have

digital catalogs where you can borrow Undelete Memory Stick eBooks for free, including popular titles.Online Retailers: Websites like Amazon, Google Books, or Apple Books often sell eBooks. Sometimes, authors or publishers offer promotions or free periods for certain books.Authors Website Occasionally, authors provide excerpts or short stories for free on their websites. While this might not be the Undelete Memory Stick full book , it can give you a taste of the authors writing style.Subscription Services Platforms like Kindle Unlimited or Scribd offer subscription-based access to a wide range of Undelete Memory Stick eBooks, including some popular titles.

# **FAQs About Undelete Memory Stick Books**

How do I know which eBook platform is the best for me? Finding the best eBook platform depends on your reading preferences and device compatibility. Research different platforms, read user reviews, and explore their features before making a choice. Are free eBooks of good quality? Yes, many reputable platforms

offer high-quality free eBooks, including classics and public domain works. However, make sure to verify the source to ensure the eBook credibility. Can I read eBooks without an eReader? Absolutely! Most eBook platforms offer web-based readers or mobile apps that allow you to read eBooks on your computer, tablet, or smartphone. How do I avoid digital eye strain while reading eBooks? To prevent digital eye strain, take regular breaks, adjust the font size and background color, and ensure proper lighting while reading eBooks. What the advantage of interactive eBooks? Interactive eBooks incorporate multimedia elements, quizzes, and activities, enhancing the reader engagement and providing a more immersive learning experience. Undelete Memory Stick is one of the best book in our library for free trial. We provide copy of Undelete Memory Stick in digital format, so the resources that you find are reliable. There are also many Ebooks of related with Undelete Memory Stick. Where to download Undelete Memory Stick online for free? Are you looking for Undelete Memory Stick PDF? This is definitely going to save you time

and cash in something you should think about.

#### **Undelete Memory Stick :**

*cardicor un farmaco utile per il benessere del cuore* - Jun 01 2022 web 03 09 2018 cardicor è un farmaco betabloccante il cui principio attivo è il bisoprololo la funzione dei betabloccanti è quella di agire nei confronti della risposta che il muscolo cardiaco contrappone al sistema nervoso rallentando il ritmo del battito e migliorando le prestazioni del sistema cardiocircolatorio **farmaci per il cuore come prevenire le patologie cardiovascolari** - Jan 08 2023 web mar 7 2023 scopri tutte le informazioni riguardo ai farmaci per il cuore e approfitta di integratori alimentari appositamente formulati per favorire il benessere cardiaco articolo pubblicato da dott mario chiacchio **farmaci antiaritmici a cosa servono e come agiscono issalute** - Mar 30 2022 web may 17 2019 l aritmia è un alterazione nella normale regolarità dell impulso elettrico

che provoca la contrazione del cuore le aritmie possono essere curate mediante la

somministrazione di farmaci chiamati antiaritmici in grado di prevenirle o interromperle esistono diversi gruppi di farmaci antiaritmici la loro classificazione tiene conto del scompenso cardiaco e terapia farmacologica quali novità - Aug 03 2022 web sep 1 2020 i farmaci bloccanti il sistema renina angiotensina aldosterone ace angiotensin converting enzyme inibitori sartani e antialdosteronici i farmaci che antagonizzano il sistema nervoso simpatico beta bloccanti carvedilolo bisoprololo nebivololo e metoprololo *tachicardia farmaci per la cura della tachicardia my* - Apr 11 2023 web definizione dal greco tachys kardia lett cuore accelerato si parla di tachicardia quando la frequenza cardiaca fc in condizioni di riposo supera il range di normalità per la popolazione di riferimento farmaci antiacidi quali rischi per il cuore fondazione umberto veronesi - Nov 06 2022 web jul 9 2015 ernia iatale come curarla con la dieta rischio aumentato per il cuore

lo studio pubblicato da

un gruppo di ricercatori di stanford è stato condotto analizzando 11 milioni di cartelle cliniche corrispondenti a 1 8 milioni di pazienti visitati tra il 1994 e il 2011 nelle strutture mediche universitarie *nel 2023 svolta per il cuore nuovi farmaci anticolesterolo e* - Jan 28 2022 web dec 15 2022 nel 2023 svolta per il cuore nuovi farmaci anticolesterolo e interventi soft il futuro del cuore tra nuovi farmaci potenti ma sempre più tollerati in cronico interventi sempre meno invasivi estesi a tutte le malattie delle valvole e tecnologie intelligenti elenco dei farmaci per aritmia cardiaca cerca un farmaco dica33 - Feb 09 2023 web aritmia cardiaca elenco dei farmaci correlati alla cura di questa patologia seleziona un principio attivo per visualizzare l elenco dei farmaci correlati alla cura di questa patologia e sempre necessario consultare il proprio medico per la scelta di un farmaco del principio attivo e della posologia più indicati per il paziente **opzioni di trattamento per lo scompenso cardiaco medtronic** - Sep 04 2022

web farmaci per il cuore esistono numerosi farmaci per il trattamento dello scompenso cardiaco il medico potrà prescrivere ad esempio ace inibitori betabloccanti fluidificanti del sangue anticoagulanti e farmaci diuretici generalmente in combinazione terapia di resincronizzazione cardiaca **tripliam bugiardino foglietto illustrativo torrinomedica** - Feb 26 2022 web aug 13 2019 metadone usato per il trattamento delle dipendenze dofetilide ibutilide bretilio cisapride difemamile procainamide chinidina idrochinidina disopiramide amiodarone sotalolo per il trattamento del battito cardiaco irregolare verapamil diltiazem medicinali per il cuore *farmaci per il cuore lionel h opie bernard j gersh libro* - Dec 07 2022 web farmaci per il cuore è un libro di lionel h opie bernard j gersh pubblicato da edra acquista su ibs a 69 00 **tr 2 farmaci per il cuore cuorevivo it** - Apr 30 2022 web fenilalchilamine verapamil gallopamil e diltiazem che hanno una potente azione depressiva sul miocardio e sul sistema di conduzione rallentando

il ritmo cardiaco a riposo ed in esercizio diidropiridine che agiscono dilatando le arterie periferiche ed alleviando il carico di lavoro del cuore **farmaci per insufficienza cardiaca disturbi dell apparato** - Aug 15 2023 web le posologie orali consigliate sono per il carvedilolo 25 mg 2 volte die 50 mg 2 volte die nei pazienti 85 kg per il bisoprololo 10 mg 1 volta die e per il metoprololo 50 75 mg 2 volte die tartrato o 200 mg 1 volta die a lento rilascio succinato il carvedilolo beta bloccante non selettivo di 3a generazione è anche un **farmaci cardiovascolari humanitas** - Jun 13 2023 web i farmaci cardiovascolari sono farmaci direttamente o indirettamente attivi sull apparato cardiovascolare comprendono gli antiaggreganti gli antianginosi gli antiaritmici gli anticoagulanti gli antiipertensivi i diuretici i fibrinolitici i cardiostimolanti gli ipolipidemizzanti i vasoattivi gli antiaterosclerotici **trattamento farmacologico per insufficienza cardiaca** - Jul 14 2023 web i vasodilatatori

farmaci che allargano i vasi sanguigni rendono più facile per il cuore pompare il sangue questi farmaci come l idralazina l isosorbide dinitrato e la nitroglicerina in cerotti o spray non vengono utilizzati altrettanto spesso quanto gli ace inibitori o i bloccanti del recettore dell angiotensina ii che sono più efficaci **beta bloccanti farmaci che proteggono il cuore cardiologia oggi** - May 12 2023 web sep 26 2020 i farmaci beta bloccanti sono efficaci nel controllare la pressione oculare in tal caso vengono usate come collirio da applicare quotidianamente prevalentemente il timololo emicrania i farmaci beta bloccanti ed in particolare il propanololo e il metaprololo vengono impiegati per la prevenzione dell emicrania **insufficienza cardiaca farmaci e cura my personaltrainer it** - Mar 10 2023 web feb 12 2020 definizione l insufficienza cardiaca è una patologia nella quale il muscolo cardiaco quindi il cuore non ha sufficiente forza per pompare il sangue necessario a soddisfare le esigenze metaboliche

dell organismo l insufficienza cardiaca generalmente si presenta come una malattia progressiva che peggiora gradualmente nel tempo infarto farmaci per la cura dell infarto del miocardio - Oct 05 2022 web mar 24 2020 in terapia per l infarto al miocardio possono essere utilizzati anche farmaci come l isosorbide dinitrato es carvasin dinike nitrosorbide e l isosorbide mononitrato es duronitrin elan ismo diffutab ismo 20 leicester monocinque monoket vasdilat più utilizzati tuttavia nella cura per l angina pectoris **notizia agenzia italiana**

# **del farmaco** - Dec 27 2021

web un vecchio farmaco per il cuore può aiutare pazienti anziani con insufficienza cardiaca secondo uno studio di recentissima pubblicazione un farmaco vecchio e poco costoso può aiutare a mantenere i pazienti affetti da scompenso cardiaco fuori dall ospedale *prezzi dei farmaci per il cuore in turchia una guida completa 2023* - Jul 02 2022 web dec 22 2021 una delle malattie croniche più comuni in turchia sono le malattie cardiache in questo articolo vi informeremo sui prezzi delle medicine per il cuore in

# turchia **audio bible app siswati 1996 bible swt download the free bible** - Jun 01 2022 web audio bible app siswati 1996 bible swt download the free bible app siswati swazi android iphone ipad android tablet blackberry windows phone 8 the bible app the

bible app bible com bible plans videos get the app audio bibles siswati 1996 bible swazi bible society of south africa swt publisher learn more available **the bible in siswati worldbibles org** - Aug 03 2022

web bible resources for siswati other names for the siswati language hlubi isiswazi siswazi swati swazi tekela tekeza thithiza yeyeza **download the bible in swazi siswati download now or read** - Nov 06 2022

web select any bible verse or passage linked directly to any of youversion s 1 200 versions in 900 languages people viewing your event can tap your r download the bible in swazi siswati download now or read online youversion the bible app bible com *siswati bible libhayibheli lelingcwele apkpure com* - Mar 30 2022 web siswati bible libhayibheli lelingcwele apk 0 0 2k 6 0 by kazi apps super apps and games oct 3 2020 old versions what s new in the latest version 6 0 oct 3 2020 highlight verse s search any word s from across the bible great new look more information package name com ng siswatibible languages english 72 more requires android **libhayibheli lelingcwele bib apps on google play** - Mar 10 2023 web jul 31 2019 leli libhayibheli lakho lelimelula lelihlala ekhikhini sente indlela lemelula yekutfola livi lankulunkulu ngaphandle kwekutsikabeteka lobuciko lobu bekuphenya nekuvula libhayibheli kalula noma ute luchumano lwetemoya internet lokutfolakalako kuvula ungekho ekhasini lemoya kudlala liphimbo siswati bible apk for android download apkpure com - Jan 28 2022 web jul 16 2022 siswati bible 1996 traditional bible old new testaments the best searchable bible app that you can freely read research add notes and reference anywhere this app equips you not only to read the bible but to understand it features easy to find bible texts easy to read custom size and type fonts *libhayibheli lelingcwele siswati bible 1996 translation* - Feb 09 2023

web overview the complete bible in siswati 1996 translation with footnotes cross references word list and weights measures a functional equivalent translation that communicates the meaning and style of the original texts this dynamic translation of the bible was first published in 1996 *siswati 1996 biblesa* - Apr 11 2023 web libhayibheli lelingcwele the complete bible in siswati 1996 translation with footnotes and cross references a functional equivalent translation that communicates the meaning and style of the original texts this dynamic translation of the bible was first published in 1996 *download the bible in siswati swazi download now or read* - Jun 13 2023 web select any bible verse or passage linked directly to any of youversion s 1 200 versions in 900 languages people viewing your event can tap your r download the bible in siswati swazi download now or read online youversion the bible app bible com **swt bible siswati 1996 bible youversion** - Aug 15 2023 web swt bible siswati 1996 bible youversion the bible app bible com

bible versions *the bible in siswati biblesa* - Dec 07 2022 web siswati 1996 the gospel according to mark was the first book of the bible published in this language by the bible society of south africa in 1976 the first complete bible translated by miss h eschen mrs t zwane née maphalala and mr a simelane was published in 1996 this easy to read *siswati bible for android download* - Dec 27 2021 web jun 12 2023 siswati bible a digital study bible app siswati bible is an android application that offers an offline digital study bible experience developed by tayysu losjajs this app is completely free and falls under the education reference category **siswati bible apps on google play** - Jul 02 2022 web dec 15 2020 arrow forward download one of the best offline siswati bible bible app siswati bible is a digital study bible app that helps in bible study in the palm

of your hand it has a a good design to help you read the bible navigate search highlight verses bookmark make notes **siswati bible apps on google play** - Sep 04

2022

web may 16 2023 arrow forward siswati bible libhayibheli lelingcwele is the bible translated in siswati it is an offline bible with nice features search the bible with key words using siswati **libhayibheli lelingcwele on the app store** - Apr 30 2022 web bible in siswati digital bible designed for ipad 35 in reference 3 5 6 ratings free **the bible in siswati apps on google play** - May 12 2023 web mar 5 2023 download a free siswati bible to read offline you can customise your bible reading experience and copy or share bible verses compact light weight small file size read the bible the bible in siswati swazi - Jul 14 2023 web download the free bible app hundreds of versions in 1600 different languages the bible that goes with you anywhere download now scan this qr code with your mobile device to download the free bible app genesisi 1 swt bible youversion the bible app bible com - Oct 05 2022 web nkulunkulu wehlukanisa kukhanya nebumnyama 5 nkulunkulu wakwetsa kukhanya watsi yimini bumnyama wabetsa watsi busuku kwahlwa kwasa kwaba lilanga lekucala 6 nkulunkulu

watsi akube khona umkhatsi emkhatsini wemanti wehlukanise emanti nemanti 7 nkulunkulu wenta umkhatsi wehlukanisa emanti labengephansi kwemkhatsi siswati bible apk for android download apkpure com - Feb 26 2022 web may 18 2023 siswati bible libhayibheli lelingcwele is the bible translated in siswati it is an offline bible with nice features search the bible with key words using siswati bible libhayibheli lelingcwele enjoy daily verse with siswati bible libhayibheli lelingcwele **siswati bible apps on google play** - Jan 08 2023 web jul 28 2021 this

app equips you not only to read the bible but to understand it features easy to find bible texts easy to read custom size and type fonts save favorite text add notes and

### **presentation bisnis plan ppt slideshare** - Oct 05 2022

web presentation bisnis plan nama dan alamat pemilik nama pemilik dita ovita astriana alamat pemilik jl cipto mangun kusumo no 15 no telp 085257054283 bentuk usaha perseorangan karena modal kecil maka bentuk usaha perseorangan merupakan suatu bentuk yang ideal

*bagaimana anda membuat rencana bisnis presentasi powerpoint* - Feb 09 2023 web jun 21 2022 langkah 1 pilihlah contoh powerpoint bisnis yang sempurna tentu anda bisa membuka powerpoint melempar sekumpulan gambar dan grafik ke segala arah dan menyebutnya sehari tapi jika anda akan melakukan itu anda mungkin juga melewatkan presentasi rencana bisnis anda sama sekali dan menerima kekalahan sekarang **15 template powerpoint pemasaran untuk menampilkan** - Aug 03 2022

web jun 14 2022 1 marketing plan ppt powerpoint presentation template jika anda membutuhkan template powerpoint untuk membuat presentasi perencanaan pemasaran maka perangkat profesional dari envato elements memiliki rancangan slide yang anda cari tunjukan strategi pemasaran anda dan sorot hal pokok data anda dengan infografik **30 template powerpoint bisnis pemasaran 2022** - Jan 28 2022 web 30 template powerpoint bisnis pemasaran 2022 by desainae menggunakan tata letak powerpoint default untuk mendesain presentasi bisnis biasanya bukan ide yang bagus anda memerlukan template powerpoint

bisnis yang akan menonjol membuat kesan dan terlihat profesional sebuah desain ulang lengkap untuk template **cara membuat presentasi business plan profesional dengan powerpoint** - Sep 04 2022 web nov 23 2015 untuk membuat presentasi business plan profesional dengan powerpoint ada tiga langkah harus anda lakukan pertama adalah siapkan konsep business plan sebaik mungkin karena ini adalah landasan yang akan menjadi penentu pertama kesuksesan presentasi anda kedua buatlah outline dan sketsa dari desain

**download gratis contoh presentasi bisnis keren canva** - Feb 26 2022 web beranda presentasi template presentasi bisnis contoh presentasi bisnis presentasikan hasil perusahaan atau promosikan produk dan layanan baru dengan contoh presentasi bisnis profesional yang dapat disesuaikan dari template slide kami yang mengesankan secara gratis pindah ke akhir daftar semua filter pindah ke awal daftar **30 best business plan powerpoint templates to use in 2023** - Jun 13 2023 web jul 31 2022 this powerpoint template for business plans has over

72 unique business plan

ideas and slides these features for statistics and data will show your growth professional business plan ppt this fresh business plan powerpoint template has over 150 unique slides the business presentation ppt sample comes with five pre made 60 best business plan powerpoint ppt templates 2023 - Jul 14 2023 web may 25 2023 60 best business plan powerpoint ppt templates 2023 published on 25th may 2023 category powerpoint so you re starting your own business and one of the many steps in your exciting journey is putting together a business plan which you ll then be presenting to investors clients lenders and other stakeholders **25 template powerpoint ppt rencana bisnis terbaik 2021** - Jan 08 2023 web nov 3 2020 template biz plan adalah powerpoint rencana bisnis premium terakhir dalam daftar kami dan menawarkan total 150 slide dengan 5 variasi warna slide bagian istirahat infografis buatan tangan dan ilustrasi sempurna piksel ideal untuk bisnis baru di industri atau sektor apa pun yang membutuhkan untuk mendapatkan daya tarik **best business plan**

**powerpoint presentation templates 2023** - Dec 07 2022

web buy powerpoint template 12 best marketing plan powerpoint ppt template comprehensive market planning template for ppt featuring over 150 slides 125 premade themes colors 5500 vector icons the best marketing plan provides exceptional features to prepare a fantastic presentation for the marketing business **presentasi business plan popeye crispy ppt slideshare** - Dec 27 2021 web sep 18 2014 power point smk penjualan usaha kue jack mclean 237k views 10 slides laporan akhir bisnis makanan ringan sapto pandugo 20 9k views 11 slides proposal business plan business cyberspace 85k views 15 slides *free business google slides themes and powerpoint templates* - Mar 10 2023 web business presentation templates engage your audience in your business presentations with our free customizable ppt templates and google slides themes they re perfect for business plans office meetings pitch decks or project proposals **20 template desain powerpoint bisnis gratis terbaik untuk 2019** - Nov 06 2022

web feb 11 2022 seperti yang anda lihat termasuk ribuan bisnis template presentasi powerpoint 5 terbaik bisnis powerpoint template dari unsur unsur envato mari kita periksa lima dari atas bisnis powerpoint template pada unsur unsur envato 1 templat powerpoint ide bisnis template ini adalah cara paling berani untuk memamerkan ide **free business plan google slide and powerpoint templates** - Apr 11 2023 web download and customize our business plan templates for google slides and powerpoint to create engaging presentations free easy to edit professional **contoh ppt business plan yang menarik dan strukturnya mitra** - Jul 02 2022 web struktur contoh ppt business plan sebuah perencanaan bisnis harus dibuat dengan menarik dan tetap memperhatikan aspek profesionalitas agar calon investor dan calon rekan bisnis tertarik untuk bekerja sama denganmu yuk simak contoh business plan berikut sebelum memulai usaha struktur business plan yang lengkap sumber cara membuat presentasi powerpoint profesional dengan - Apr 30 2022 web mar 21 2022 cara membuat presentasi

powerpoint profesional dengan template ppt untuk contoh ini kita akan berpura pura bahwa kita sedang membangun dek slide untuk mendorong seseorang berinvestasi di perusahaan kita ini bisa jadi untuk perusahaan startup anda atau bahkan untuk bisnis kecil lokal untuk menyelesaikan masalah contoh presentasi perencanaan bisnis business plan - Mar 30 2022 web contoh presentasi perencanaan bisnis business plan fitri aminatus sholikhah jepara sebagai kota ukir membuat budaya ukir ini menarik hingga sampai ke mancanegara **contoh slide presentasi bisnis plan yang menarik dan** - Aug 15 2023 web bisnis plan diperlukan oleh pemilik bisnis orang yang sedang mencari investor atau partner untuk bisnis dan investor struktur bisnis

plan berikut ini contoh struktur bisnis plan bisnis plan anda mungkin saja berbeda strukturnya tapi biasanya memiliki bagian bagian yang serupa executive summary company overview vision and mission **contoh presentasi bisnis pitch deck presentasi rencana** - Jun 01 2022 web jun 24 2018 salah satu platform paling populer yang biasanya digunakan untuk presentasi profil perusahaan atau bisnis adalah dengan menggunakan power point ada beberapa alasan mengapa anda perlu mempresentasikan bisnis anda dalam format seperti ini berikut diantara kelebihannya **15 template powerpoint profesional untuk presentasi bisnis** - May 12 2023 web apr 8 2021 template ppt yang populer ini dibuat untuk berbagai presentasi

bisnis ada desain template untuk menampilkan kesuksesan bisnis anda untuk menampilkan usaha seo anda sorot strategi pemasaran online anda dan banyak lagi

Best Sellers - Books ::

[trailblazer service](https://www.freenew.net/form-library/threads/?k=Trailblazer_Service_Manual.pdf) [manual](https://www.freenew.net/form-library/threads/?k=Trailblazer_Service_Manual.pdf) [university of michigan](https://www.freenew.net/form-library/threads/?k=University_Of_Michigan_Calendar_2015.pdf) [calendar 2015](https://www.freenew.net/form-library/threads/?k=University_Of_Michigan_Calendar_2015.pdf) [unit 3 resources a](https://www.freenew.net/form-library/threads/?k=unit_3_resources_a_turbulent_time_answers.pdf) [turbulent time answers](https://www.freenew.net/form-library/threads/?k=unit_3_resources_a_turbulent_time_answers.pdf) [truth about style stacy](https://www.freenew.net/form-library/threads/?k=Truth_About_Style_Stacy_London.pdf) [london](https://www.freenew.net/form-library/threads/?k=Truth_About_Style_Stacy_London.pdf) [transport processes and](https://www.freenew.net/form-library/threads/?k=transport_processes_and_separation_process_principles_solution_manual_4th_edition.pdf) [separation process](https://www.freenew.net/form-library/threads/?k=transport_processes_and_separation_process_principles_solution_manual_4th_edition.pdf) [principles solution](https://www.freenew.net/form-library/threads/?k=transport_processes_and_separation_process_principles_solution_manual_4th_edition.pdf) [manual 4th edition](https://www.freenew.net/form-library/threads/?k=transport_processes_and_separation_process_principles_solution_manual_4th_edition.pdf) [traducir literatura una](https://www.freenew.net/form-library/threads/?k=traducir_literatura_una_escritura_controlada_manual_de_enseanza_de_la_traduccin.pdf) [escritura controlada](https://www.freenew.net/form-library/threads/?k=traducir_literatura_una_escritura_controlada_manual_de_enseanza_de_la_traduccin.pdf) [manual de enseã±anza de](https://www.freenew.net/form-library/threads/?k=traducir_literatura_una_escritura_controlada_manual_de_enseanza_de_la_traduccin.pdf) la traducciã<sup>3</sup>n [ucimu machine tools](https://www.freenew.net/form-library/threads/?k=ucimu-machine-tools-robots-and-automation.pdf) [robots and automation](https://www.freenew.net/form-library/threads/?k=ucimu-machine-tools-robots-and-automation.pdf) [tv guide myrtle beach sc](https://www.freenew.net/form-library/threads/?k=Tv-Guide-Myrtle-Beach-Sc-Time-Warner.pdf) [time warner](https://www.freenew.net/form-library/threads/?k=Tv-Guide-Myrtle-Beach-Sc-Time-Warner.pdf) [two and three part](https://www.freenew.net/form-library/threads/?k=Two_And_Three_Part_Inventions.pdf) [inventions](https://www.freenew.net/form-library/threads/?k=Two_And_Three_Part_Inventions.pdf) [understanding operating](https://www.freenew.net/form-library/threads/?k=understanding_operating_systems_sixth_edition.pdf) [systems sixth edition](https://www.freenew.net/form-library/threads/?k=understanding_operating_systems_sixth_edition.pdf)